## EASYCALC<sup>™</sup> A STEP-BY-STEP GUIDE

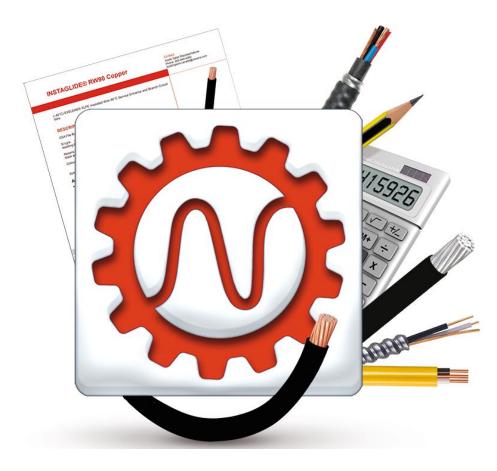

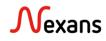

## Using EASYCALC

## Given:

| Ampacity (A) or Power (kW / kVA) | 20 A                |
|----------------------------------|---------------------|
| Voltage                          | 120/208 V           |
| Allowable voltage drop:          | 5%                  |
| Number of Phases:                | . 3                 |
| Length of run:                   | .10 m               |
| Cable Type:                      | . RW90 Copper       |
| Installation Method:             | Underground Conduit |

## **Required:**

**Cable/conductor size** 

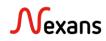

## **5 STAGES OF EASYCALC**

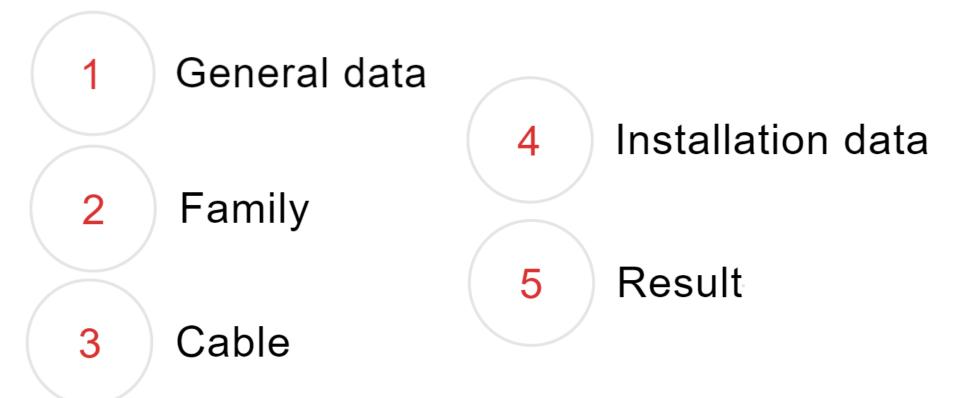

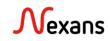

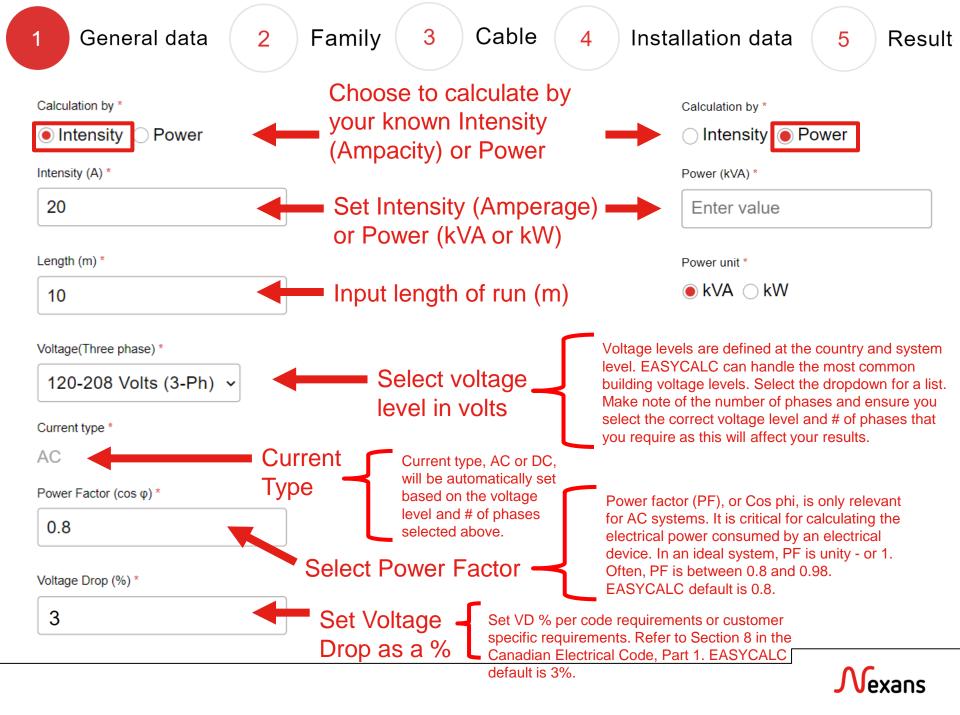

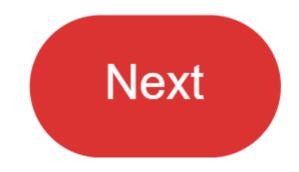

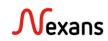

General data

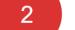

Family 3

FAMILY LIST \*

4

Result

Now we select the appropriate product family for our application.

Unsure where to start? Refer to our product datasheets on the web for a list of products and their applications.

Alternatively, reach out to the team and we can help set you in the right direction!

| FIREX® TECK90 1 kV<br>(-40°C) XLPE                                                                                                    |
|----------------------------------------------------------------------------------------------------|
| FIREX® TECK90 600 Volts<br>Nexans FIREX® TECK90 Cables are intended for use in various primary and secondary<br>industries, including chemical processing plants, refineries and general factory environmer |
| RW90 Aluminum<br>(-40°C) EXELENE® XLPE Insulated Wire 90°C Service Entrance and Branch Circuit Wire                                                                                                    |
| RW90 Copper<br>(-40°C) EXELENE® XLPE Insulated Wire 90°C Service Entrance and Branch Circuit Wire                                                                                                    |
| RWU90 Aluminum<br>(-40°C) EXELENE® XLPE Insulated Wire 1 kV 90°C Underground Service Entrance and<br>Branch Circuit Wire                                                                                    |
| RWU90 Copper<br>(-40°C) EXELENE® XLPE Insulated Wire 1 kV 90°C Underground Service Entrance and<br>Branch Circuit Wire                                                                                      |
| T90 Nylon / TWN75<br>600 Volts 90°C Cu PVC Insulated Nylon Covered Cables                                                                                                    |
| CANADEX® NMD90 Copper<br>300 VOLTS 90°C                                                                                                    |

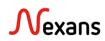

### General data

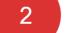

Family 3

4

Result

>

>

>

>

>

>

## Following our example, we'll select the RW90 Copper product family.

#### FAMILY LIST \* FIREX® TECK90 1 kV (-40°C) XLPE FIREX® TECK90 600 Volts Nexans FIREX® TECK90 Cables are intended for use in various primary and secondary industries, including chemical processing plants, refineries and general factory environments. **RW90 Aluminum** (-40°C) EXELENE® XLPE Insulated Wire 90°C Service Entrance and Branch Circuit Wire **RW90** Copper (-40°C) EXELENE® XLPE Insulated Wire 90°C Service Entrance and Branch Circuit Wire **RWU90 Aluminum** (-40°C) EXELENE® XLPE Insulated Wire 1 kV 90°C Underground Service Entrance and Branch Circuit Wire RWU90 Copper (-40°C) EXELENE® XLPE Insulated Wire 1 kV 90°C Underground Service Entrance and Branch Circuit Wire T90 Nylon / TWN75

CANADEX® NMD90 Copper

300 VOLTS 90°C

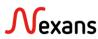

>

>

600 Volts 90°C Cu PVC Insulated Nylon Covered Cables

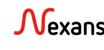

Family

3

Cable

4

Trefoil

Flat

Has PE Conductor Select if cable has a potential earth (bonding) conductor

2

Next, we select the cable specific information.

Conductor Type

1

Single core cables trefoil formation Single core cables flat formation Single core cables trefoil formation Has Neutral Conductor Select if cable has a neutral (grounding)conductor

Select the configuration of your cable(s). Are they being laid <u>flat</u> or in a <u>trefoil</u> formation?

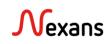

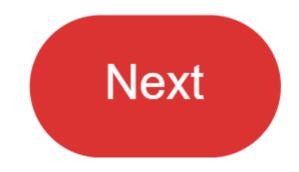

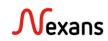

Family 3

Cable

4

5 Result

Next, it is time to set the installation specific information. This page shows AIR installations. The following page will show GROUND installations.

Environment

● Air ○ Ground

Laying option factor

Single conductor trefoil in air – spacing >1

Single conductor trefoil in air – spacing >100%

Single conductor trefoil in air– spacing between 25% and 100% Single conductors trefoil in air – spaced less than 25% or touchin Single core trefoil in conduit / raceway

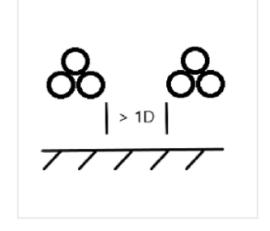

Ambient Temperature (°C)

30、

Set the ambient temperature. Note – for installation under ground, ambient earth is set to 20C. Select your specific installation information. Note – all installation configurations shown in this field come from the 2021 Canadian Electrical Code, Part 1.

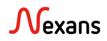

Grouping N/A in Canada

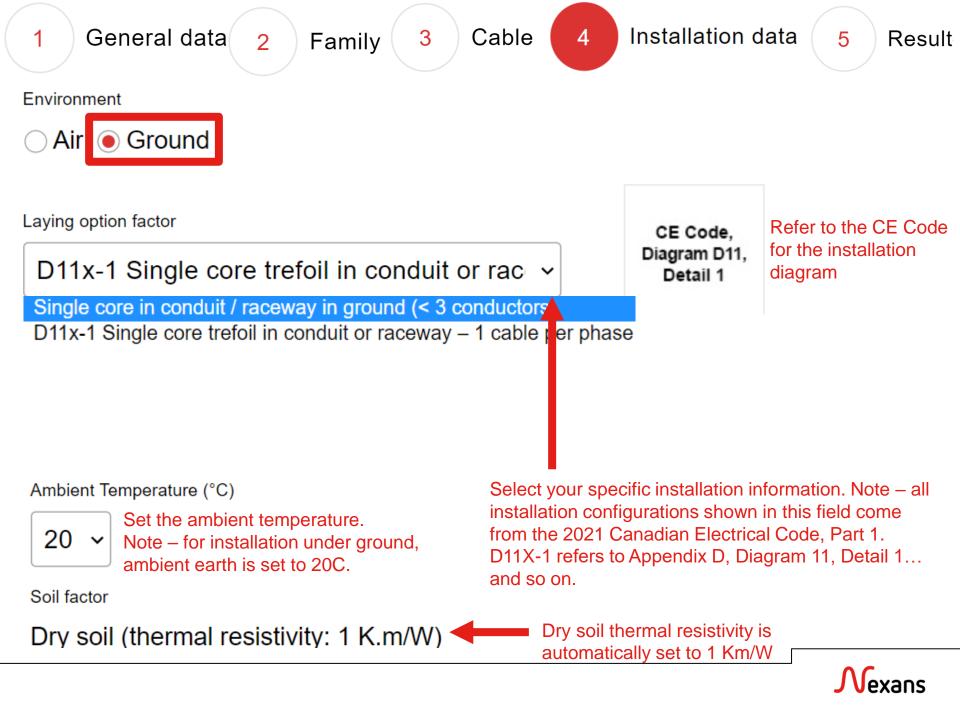

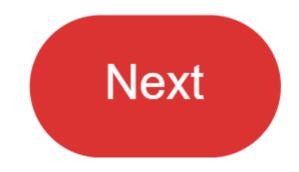

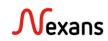

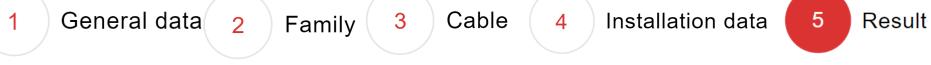

## Let's review the results!

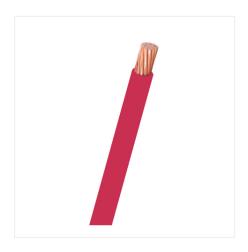

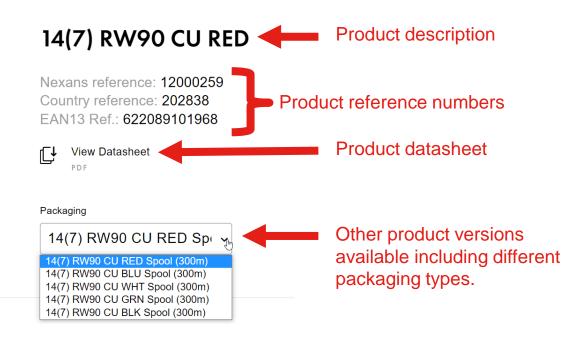

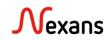

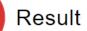

More information and summary of inputs / outputs are also provided on this page.

3

## Additional Information

2

Family

| VOLTAGE DROP                | 2.879 V |
|-----------------------------|---------|
| VOLTAGE DROP (%)            | 1.38 %  |
| MAXIMUM PERMISSIBLE CURRENT | 20 A    |

### Input summary

#### 1. General data

| CALCULATION BY             | Intensity |
|----------------------------|-----------|
| INTENSITY (A)              | 20        |
| LENGTH (M)                 | 10        |
| VOLTAGE(THREE PHASE)       | 208       |
| CURRENT TYPE               | AC        |
| POWER FACTOR (COS $\Phi$ ) | 0.8       |
| VOLTAGE DROP (%)           | 5         |

#### 2. Family

FAMILY LIST RW90 Copper
... cont'd.

General data

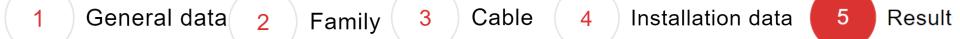

#### 3. Cable

| HAS PE CONDUCTOR      |                                      |
|-----------------------|--------------------------------------|
| CONDUCTOR TYPE        | Single core cables trefoil formation |
| HAS NEUTRAL CONDUCTOR |                                      |

#### 4. Installation data

| ENVIRONMENT              | Ground                                                               |
|--------------------------|----------------------------------------------------------------------|
| LAYING OPTION FACTOR     | D11x-1 Single core trefoil in conduit or raceway – 1 cable per phase |
| AMBIENT TEMPERATURE (°C) | 20                                                                   |
| SOIL FACTOR              | Dry soil (thermal resistivity: 1 K.m/W)                              |

Disclaimer - CA

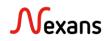

## Troubleshooting

## No Result

There is no product corresponding to your request. Please contact Nexans for support / to get more information.

Back Reset

If you get **No Result**, there are several things that may have happened.

- 1. Verify that the input parameters align with the installation method.
  - a. For example, the program will not allow you to model a single-phase system for 3-phase installation method. Another example is that you would get no result for a *multi-core cable*, if you select a *single-conductor* product.
- The installation method you intend to model is not defined in the Canadian Electrical Code. Instead, you would need to calculate the allowable ampacity using the IEEE 835 calculation method.
- 3. There are no available Nexans standard products for this specific configuration.

Another common issue that may arise is getting a result that is oversized or much too large for your installation. This will happen for product families that are not as diversely stocked or standard.

If you ever find yourself stuck, reach out to the team for guidance!

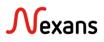

# IF YOU HAVE ANY QUESTIONS PLEASE REACH OUT TO THE NEXANS TEAM FOR SUPPORT!

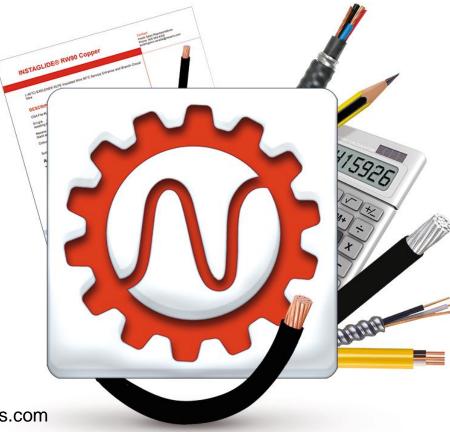

<u>Contact</u> Wissam Geahchan Applications Engineer Nexans Canada wissam.geahchan@nexans.com

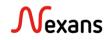